# <span id="page-0-0"></span>Introduction, Servlets

Petr Křemen

Knowledge-based and Software Systems, FEE CTU

Winter 2021

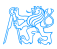

Petr Křemen (Knowledge-based and Software Systems, Fervlets Systems, FEE CHU) [Introduction, Servlets](#page-53-0) Winter 2021 1/ 54

#### **Contents**

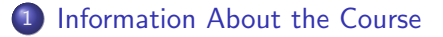

- 2 [Enterprise Applications](#page-7-0)
	- 3 [Jakarta EE](#page-24-0)

#### **[Servlets](#page-28-0)**

- **[HTTP Basics](#page-30-0)**
- **•** [Servlet Basics](#page-34-0)
- [Managing State](#page-40-0)
- **o** [Filters](#page-46-0)
- [What is new in Servlet 4.0](#page-51-0)

#### **[Summary](#page-52-0)**

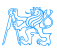

# <span id="page-2-0"></span>[Information About the Course](#page-2-0)

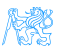

# You Will Learn How to

Design enterprise applications using Java web technologies, including pieces of the Java EE stack

Implement the applications in Java, Spring, EclipseLink Think about high-availability,

clustering, security, and other stuff...

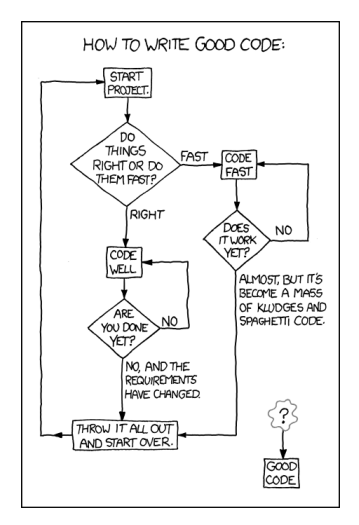

Source: https://techcodegeek.wordpress.com

#### **Teachers**

Lecturers:

- · Petr Křemen, <petr.kremen@fel.cvut.cz>
- **Petr Aubrecht, <aubrecht@asoftware.cz>**

Course Assistants:

- Martin Ledvinka, <martin.ledvinka@fel.cvut.cz>
- Martin Řimnáč, <rimnacm@fel.cvut.cz>
- **•** Petr Aubrecht

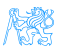

# Course Organization

#### Go through **<https://cw.fel.cvut.cz/wiki/courses/ear>** carefully, including subsections:

**a** Lectures

<https://cw.fel.cvut.cz/wiki/courses/b6b36ear/lectures>

**Seminars** 

<https://cw.fel.cvut.cz/wiki/courses/b6b36ear/tutorials>

**Assessment** 

<https://cw.fel.cvut.cz/wiki/courses/b6b36ear/hodnoceni>

Materials

<https://cw.fel.cvut.cz/wiki/courses/b6b36ear/materials>

Forum

<https://cw.felk.cvut.cz/forum/forum-1734.html>

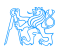

```
Course Organization
```
Basic topics – lectures 1-8 Advanced topics – lectures 9-13

<https://cw.fel.cvut.cz/wiki/courses/b6b36ear/lectures>

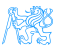

# <span id="page-7-0"></span>[Enterprise Applications](#page-7-0)

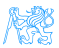

### Why Java?

Answer  $#1$ : Usage of programming languages in 2020

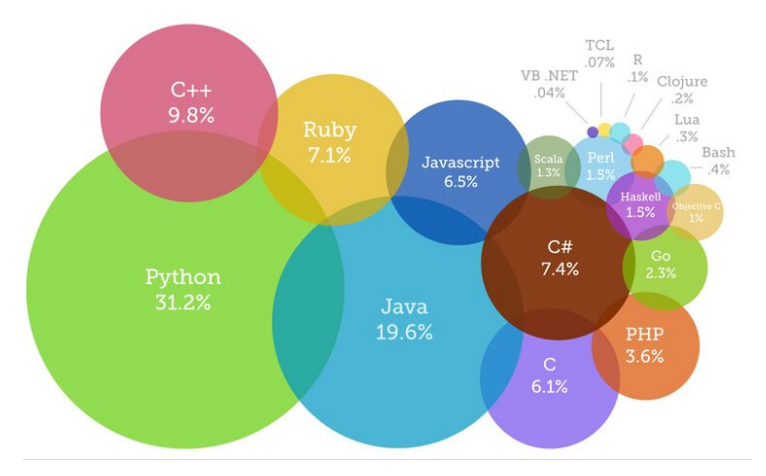

#### Source:

https://www.devsaran.com/blog/10-best-programming-languages-2020-you-should-know/

#### Why Java?

Answer  $#2$ :

- Well-established
- Portable (bytecode)
- Optimized in runtime
- Public specifications JSR based on community discussion
- **•** Editions

#### Java Editions

- Java ME micro edition (Java ME 8.3)
- Java SE standard edition (Java SE 17)
- Jakarta EE enterprise edition (Jakarta EE 9.1)
	- Formerly Java EE, submitted to Eclipse Foundation by Oracle
- $\bullet$  (Android),  $\dots$

7 MBS

#### Desktop Application

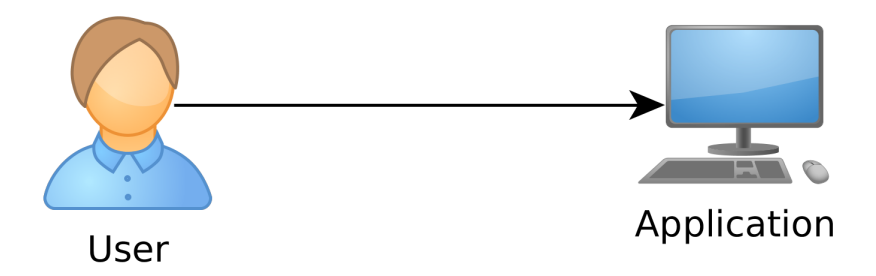

Desktop Application. Single-user access.

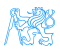

#### Client – Server Pattern

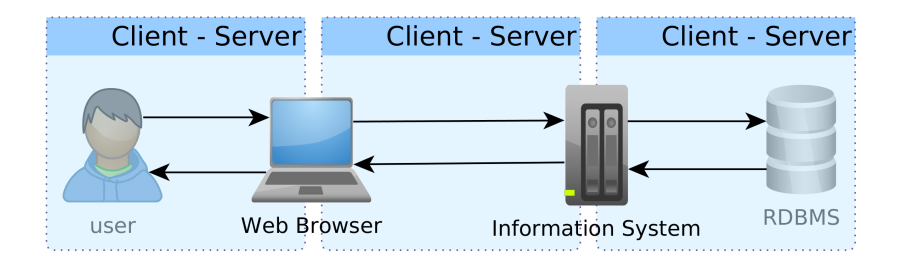

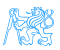

#### Web Application

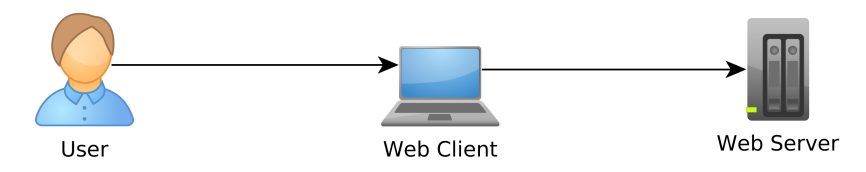

Web Application. Multi-user access, single client (web), no integration with other systems.

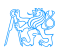

# Enterprise Application (EA)

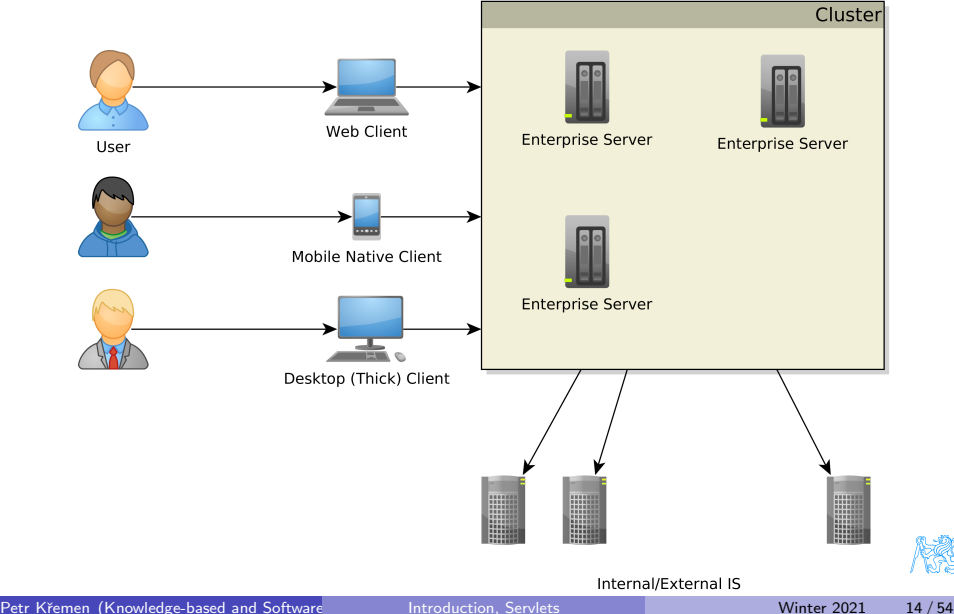

Web Application. Multi-user access, multiple clients (web, mobile, desktop, terminal ...),

#### Multi-tier Architecture

Application split into tiers which can be run in separate processes or even on separate machines.

Typically three-tier

- **1** Presentation
- <sup>2</sup> Business logic
- **3** Data storage

Unidirectional control flow – top-down.

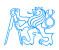

#### Multi-tier Architecture

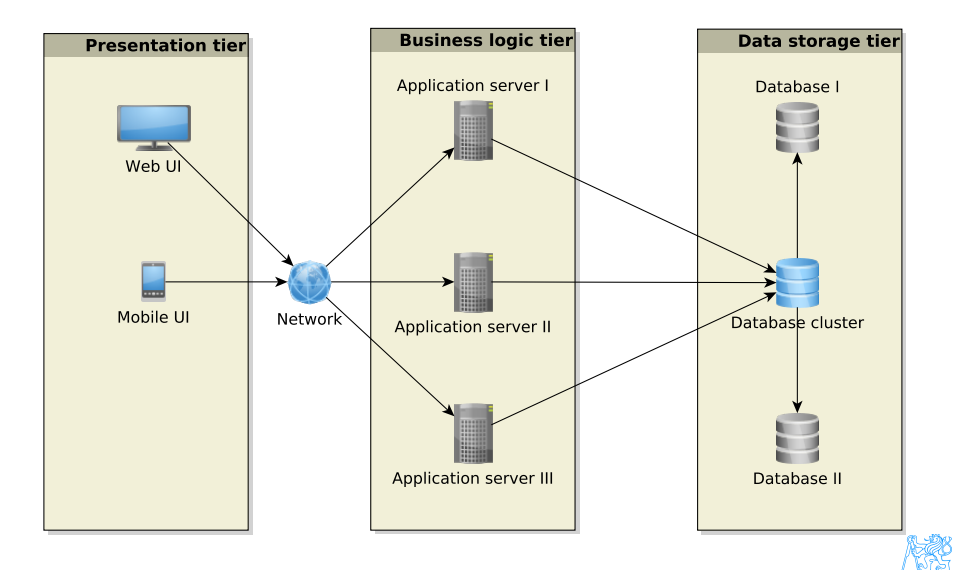

# Enterprise Application Architecture

Martin Fowler: Patterns of Enterprise Application Architecture

"... display, manipulation and storage of large amounts of complex data and the support or automation of business processes with that data."

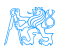

#### Enterprise Applications – Requirements

Persistent Data using relational databases, graph databases, NoSQL databases, RDF triple stores,

- Complex Data Integration of different volume, accuracy, update frequency, quality and meaning  $\rightarrow$  data integration,
- Concurrent Data Access by many users at once with different scenarios (writing, reading different parts of data),
- Multiple Input Interfaces involving complex user interfaces (many forms, web pages), (sensoric) data sources, operational data,
- Process Automation involving integration with other enterprise applications, batch processing, etc.
- Performance, Robustness involving (horizontal/vertical) scalability, load balancing, high-availability

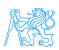

#### Data Integration

#### Enterprise Conceptual Models – produce among others shared vocabularies (ontologies) to avoid data ambiguity

Master Data<sup>1</sup> – data spanning the whole enterprise, like customers, products, accounts, contracts and locations

<sup>1</sup>source: [http://www.ibm.com/developerworks/data/library/](http://www.ibm.com/developerworks/data/library/techarticle/dm-0804oberhofer) [techarticle/dm-0804oberhofer](http://www.ibm.com/developerworks/data/library/techarticle/dm-0804oberhofer)

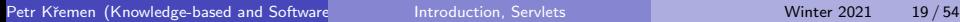

# Why Enterprise Conceptual Models?

#### 9/11 – One or Two Events ?

... matter of billions of USD

# **DID YOU KNOW**

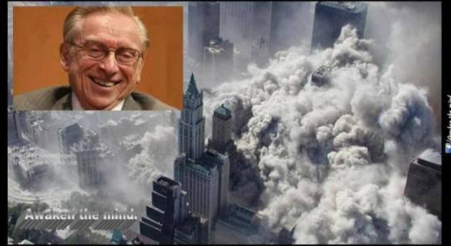

Just months before 9/11, the World Trade Center's lease was privatized and sold to Larry Silverstein.

Silverstein took out an insurance plan that 'fortuitously' covered terrorism.

After 9/11, Silverstein took the insurance company to court, claiming he should be paid double because there were 2 attacks.

> Silverstein won, and was awarded \$4,550,000,000.

Source:<https://www.metabunk.org/larry-silversteins-9-11-insurance.t2375>

# Integration with Other Enterprise Applications

Messaging systems for asynchronous messaging

Java Message Service (JSR 343)

Remote Procedure Calls for synchronous calls

- RPC
- RMI
- CORBA
- **Web Services**

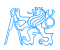

# Performance Testing<sup>2</sup>

#### **Metrics**

Response time – server-side request processing time,

Latency – request processing time perceived by client (response time  $+$ network delay),

Throughput – transactions per seconds,

Scalability – sensitivity to resource (hardware) addition/removal, Scaling up (vertical) – add resource (RAM) to one server Scaling out (horizontal) – add more servers

#### Contextual Information

Load – number of requests/transactions

Load sensitivity – sensitivity of a metric w.r.t load

 $^2$ https://nirajrules.wordpress.com/2009/09/17/measuring-performance-response-vs-latency $_{\rm e}$ 

vs-throughput-vs-load-vs-scalability-vs-stress-vs-robustness

#### Use Case – External B2C System

Like e-shops, social networks

#### **Characteristics**

- Many concurrent users
- Web client
- Relational database with a simple model
- **•** Enterprise data store integration

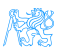

### Use Case – Internal Enterprise System

#### Like Car Insurance System

#### **Characteristics**

- (Not so many) Concurrent users mainly company employees
- Thick client for company employees
- Relational database, complex domain model capturing enterprise know-how
	- E.g., conditions for obtaining an insurance contract
- **ERP, CRM integration**

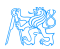

# <span id="page-24-0"></span>[Jakarta EE](#page-24-0)

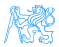

#### Jakarta  $EE = Jakarta$  Enterprise Edition

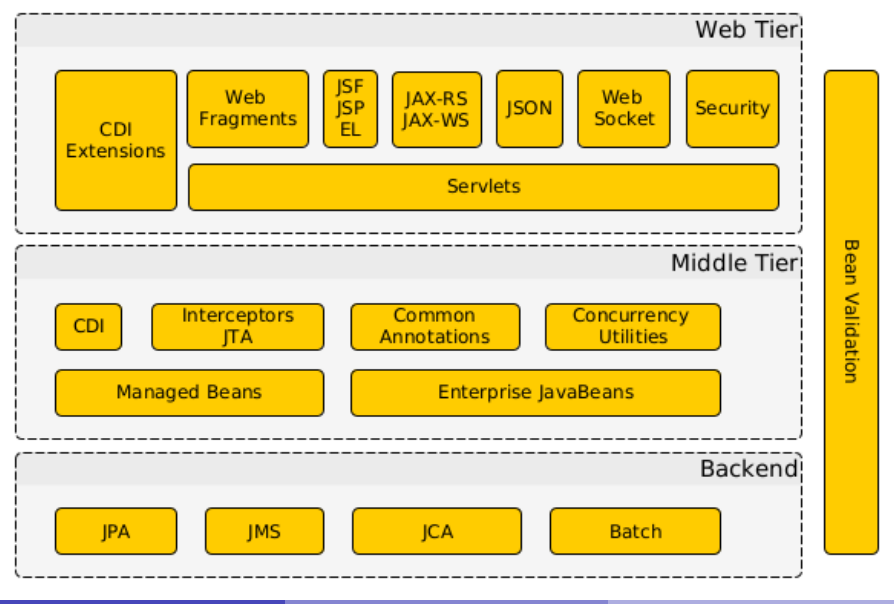

R

#### Jakarta EE Principles

- Single specification, more implementations
- Bunch of technologies integrated in a single platform Application server – full Jakarta EE stack (e.g. Payara, Glassfish, WildFly (RedHat),. . .) Web Container – only Jakarta EE web profile (all the above  $+$ partially e.g. Apache Tomcat, . . .)

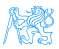

# Technologies Used in This Course

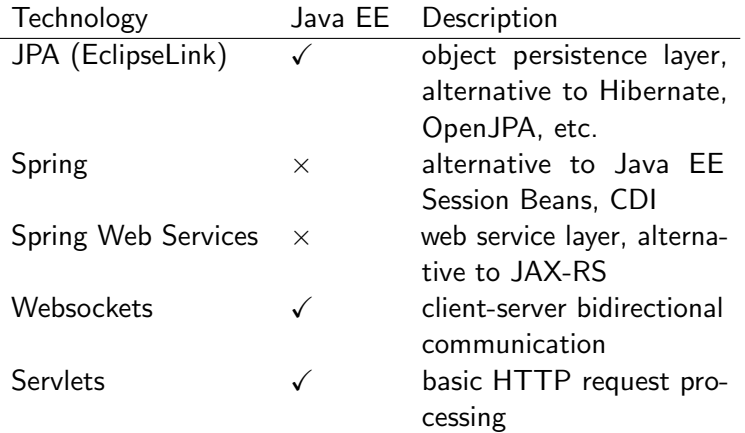

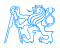

# <span id="page-28-0"></span>**[Servlets](#page-28-0)**

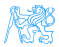

**Context** 

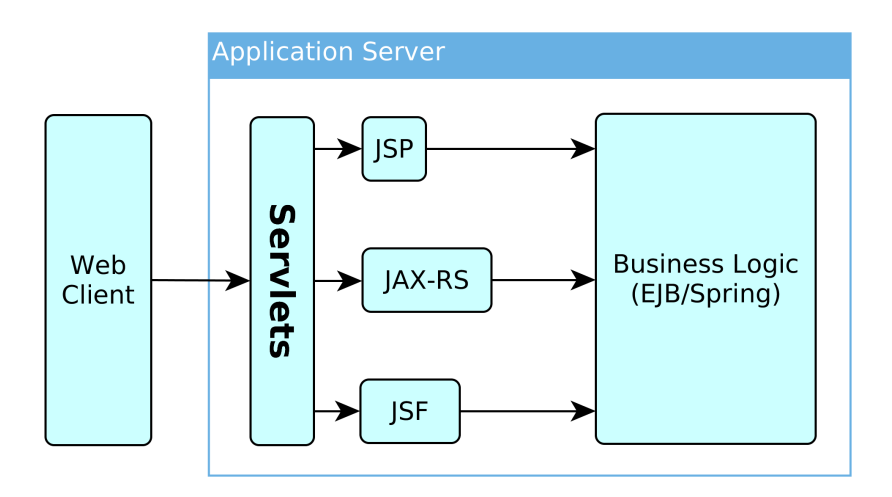

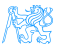

#### <span id="page-30-0"></span>HTTP Protocol

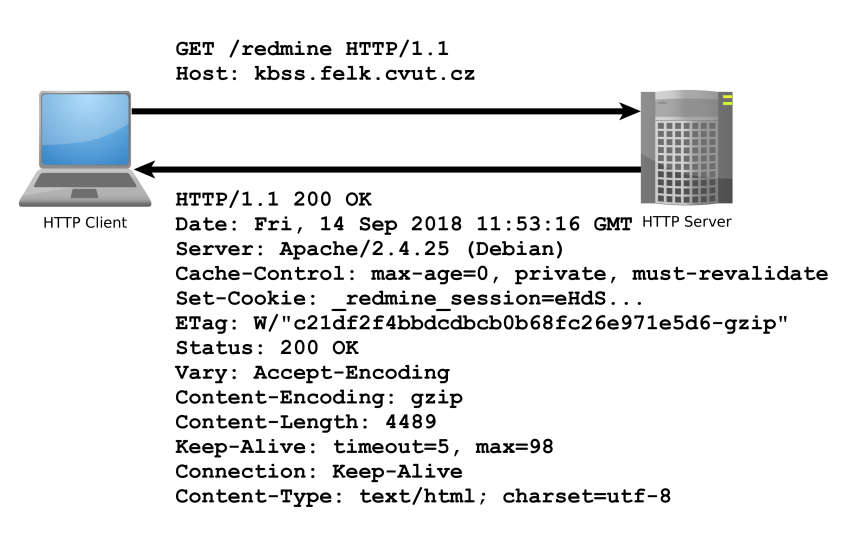

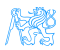

#### HTTP Response

```
HTTP/1.1 200 OK
Date: Fri, 14 Sep 2018 12:07:38 GMT
Server: Apache
X-Content-Type-Options: nosniff
X-Frame-Options: sameorigin
X-XSS-Protection: 1; mode=block
Referrer-Policy: same-origin
Allow: GET, POST
Access-Control-Allow-Origin: https://www.fel.cvut.cz
Set-Cookie: PHPSESSID=5ccksgfok3f75o08tq9jdt8405; path=/, ;HttpOnly;
    Secure;samesite=strict
Expires: Thu, 19 Nov 1981 08:52:00 GMT
Cache-Control: no-store, no-cache, must-revalidate, post-check=0, pre-
    check=0
Pragma: no-cache
Set-Cookie: lang=cz; expires=Sun, 14-Oct-2018 12:07:38 GMT; path=/
Connection: close
Transfer-Encoding: chunked
Content-Type: text/html; charset=UTF-8
```
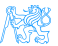

#### HTTP methods

#### HTTP 1.0

#### $GET$  – requests a representation of a resource

POST – requests the server to accept the entity enclosed in the request as a **new subordinate** of the web resource identified by the URI

 $HEAD - same$  as GET, but no response body is expected

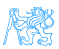

### HTTP methods II

#### HTTP 1.1 (rfc2616, rfc5789)

- OPTIONS returns the HTTP methods supported for URL
	- $PUT$  requests that the enclosed entity is **stored** under the supplied URI
	- DELETE requests deletion of the specified resource
		- TRACE echoes the received request (to see the changes made by intermediate servers)
- CONNECT converts the connection to a transparent TCP/IP tunnel (for HTTPs)

PATCH – applies partial modifications to a resource

#### <span id="page-34-0"></span>First Servlet

```
package cz.cvut.kbss.ear.servlet;
import java.io.IOException;
import javax.servlet.annotation.WebServlet;
import javax.servlet.http.*;
@WebServlet(urlPatters = {"/hello/*"})public class HelloWorldServlet extends HttpServlet {
   protected void doGet(HttpServletRequest req,
    HttpServletResponse resp) throws IOException {
      resp.setContentType("text/plain");
      resp.getWriter().write("HELLO");
   }
}
```
<https://gitlab.fel.cvut.cz/ear/servlet-demo>

#### **Servlet**

- Java runtime is running (no need to run it)
- Thread pool for request processing
- Memory sharing
- JSESSIONID in cookies
- Local/remote debugging
- Might be a singleton or not

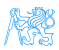

### Servlet Container Ensures

- TCP/IP connection
- HTTP protocol processing
- Parameter processing
- Resource management (thread pools)

General servlets are in  $j$ avax.servlet.  $*$  package, but we will deal with HTTP servlets (javax.servlet.http.\* package)

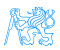

### GET vs. POST

Often processed the same way ...

```
public class AServlet extends HttpServlet
{
public void doGet(HttpServletRequest request,
  HttpServletResponse response)
 { processRequest(request, response); }
public void doPost(HttpServletRequest request,
  HttpServletResponse response)
 { processRequest(request, response); }
public void processRequest(HttpServletRequest
  request, HttpServletResponse response)
 { _processRequest(request, response); }
}
```
#### web.xml

```
@WebServlet(urlPatters = {''/hello/*''})public class HelloWorldServlet extends HttpServlet {
...
```
Can be alternatively expressed in web.xml as

```
<servlet>
   <servlet-name>HelloWorldServlet</servlet-name>
   <servletclass>cz.cvut.kbss.ear.
   servlet.HelloWorldServlet</servlet-class>
</servlet>
<servlet-mapping>
   <servlet-name>HelloWorldServlet</servlet-name>
   <url-pattern>/hello/*</url-pattern>
</servlet-mapping>
```
XMLs are an "old-style" solution, but they can (sometimes) do more than annotations (e.g. error-page configuration). They override annotations.<br>Externe (Knowledge-based and Software Introduction Servlets Winter 2021 Petr Křemen (Knowledge-based and Software Servlets Servlets Systems, Servlets Winter 2021 39 / 54

#### Init parameters

java.lang.Object

javax.servlet.GenericServlet

javax.servlet.http.HttpServlet

```
public class HelloWorldServlet extends HttpServlet {
   public void init(ServletConfig config) throws
    ServletException {
      super.init(config);
      System.out.println("Created by " +
       getInitParameter("brand"));
   }
   public void destroy(){
      super.destroy();
      System.out.println("Closing down.");
   }
   ...
}
```
### <span id="page-40-0"></span>Servlet Lifecycle

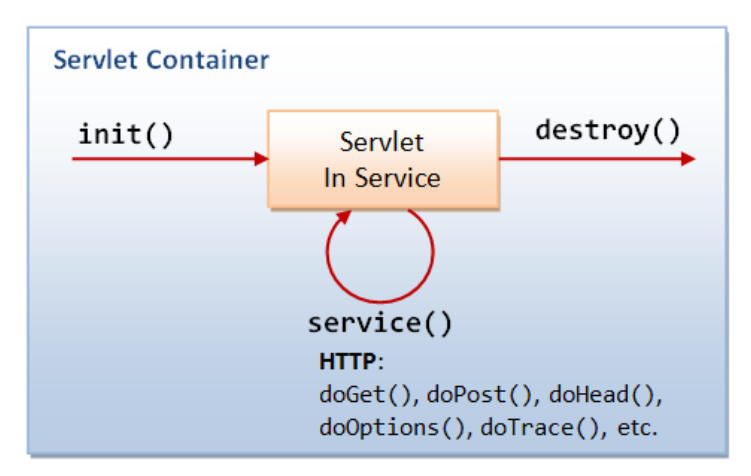

Source: [http://idlebrains.org/tutorials/](http://idlebrains.org/tutorials/java-tutorials/servlets-init-service-destroy/) [java-tutorials/servlets-init-service-destroy/](http://idlebrains.org/tutorials/java-tutorials/servlets-init-service-destroy/)

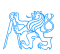

#### How to share data between requests ?

- Application-wide request.getServletContext()
- Session-wide request.getSession()
- $\bullet$  Request-wide request

# example String product id = **request.getParameter("product\_id")**; User login = (User) **request.getSession().getAttribute**("currentuser");

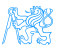

#### Client Session State

HTTP is stateless and the session state might be large... Web client can store the session using

URL parameters – but the URL length is limited, problems with bookmarking, parameters shown to the user

Hidden input fields – not shown to the user

Cookies – might be banned by the client; cookies might become mixed up when two apps from the same domain use the same cookie

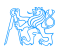

...

#### [Servlets](#page-28-0) [Managing State](#page-40-0)

#### HTTP Cookies

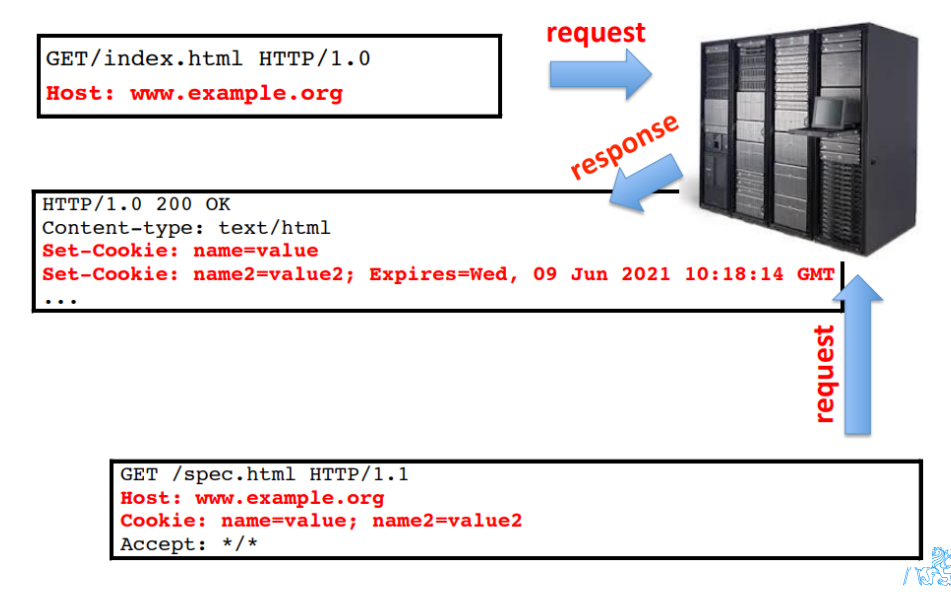

#### Client Session State

- State management on the client helps in clustering (stateless failover)
- Should be encrypted for sensitive data  $\rightarrow$  extra time
- Server should check the incoming data to ensure their consistency

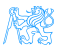

#### Server Session State

- The client state contains only server session identifier JSESSIONID. Beware of Session stealing – the user modifies session ID in order to get someone else's session.
- The server session is represented either as a BLOB (binary object) or as a text (e.g. XML)

Locally  $-$  in the application server  $(AS)$  memory, in AS filesystem, in AS local DB. Failover problematic. Unstructured shared  $DB - in$  a database as BLOBs, session expiration

needs to be handled

Structured shared DB – in a database tables (e.g. session ID column)

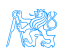

### <span id="page-46-0"></span>Connection Info

The HttpServletRequest offers a lot of information about the HTTP connection

Client

- request.getRemoteAddr()
- request.getRemoteHost()
- **o** Server
	- request.getServerName()
	- o request.getServerPort()
	- request.getContextPath()

E.g., for authorization (isSecure, isUserInRole, getAuthType, getCookies, getHeaderNames).

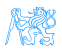

# Filter Chains

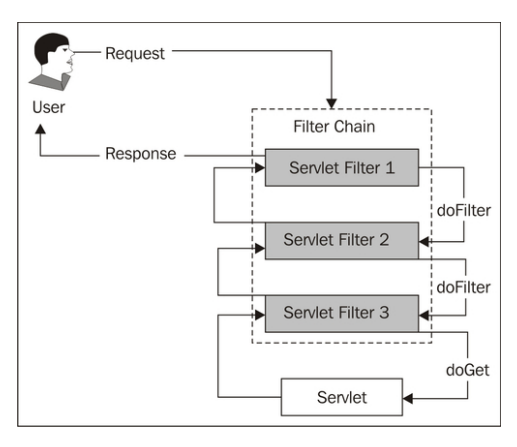

#### Source:

[https://www.packtpub.com/mapt/book/application\\_](https://www.packtpub.com/mapt/book/application_development/9781847199744/2/ch02lvl1sec15/security-is-complicated--the-architecture-of-secured-web-requests) [development/9781847199744/2/ch02lvl1sec15/](https://www.packtpub.com/mapt/book/application_development/9781847199744/2/ch02lvl1sec15/security-is-complicated--the-architecture-of-secured-web-requests) security-is-complicated--the-architecture-of-secured-

#### First Filter

```
package cz.cvut.kbss.ear.servlet;
import java.io.IOException;
import javax.servlet.*;
@WebFilter(filterName = "Only localhost requests")
public class LocalhostFilter implements Filter {
   public void doFilter(ServletRequest req,
    ServletResponse res, FilterChain ch) throws
    IOException, ServletException {
      final String addr = req.getLocalAddr();
      if (addr.matches("127.0.0.1")) {
         ch.doFilter(req, res);
      }
```
}

}

# Filter Logic

public class FilterTemplate implements Filter {

```
public void init(FilterConfig cfg) { ... }
public void doFilter(ServletRequest req,
 ServletResponse res, FilterChain ch) throws
 IOException, ServletException {
```
**// actions before servlet processing**

**ch.doFilter(req, res)**;

**// actions after servlet processing**

```
public void destroy { ... }
```
}

}

# What can be filters good for?

- **Authentication**
- Logging and auditing
- Image conversion
- Data compression
- **•** Encryption
- **•** Tokenizing
- Resource access events
- XSL/T
- Mime-type chain

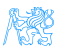

#### <span id="page-51-0"></span>Servlets 4.0

#### $HTTP/2$  Support  $\bullet$  Client requests an HTML file page.html

- Server finds out that page.html links other resources, say page.css and page.js
- **Server pushes** page.css and page.js to the client
- Server responds with page.html and closes the request

```
PushBuilder pb = req.newPushBuilder();
pb.path("/page.css");
pb.path("/page.js");
pb.push();
```
HttpServletMapping • Checking the pattern matched upon request

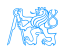

# <span id="page-52-0"></span>[Summary](#page-52-0)

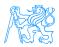

# <span id="page-53-0"></span>Summary

#### Don't forget!

- **•** Servlets provide an API for HTTP processing
- **•** Many other Java EE technologies are based on servlets

#### And the next week?

- **•** Enterprise application architectures
- **o** Design patterns

# THANK YOU

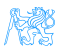